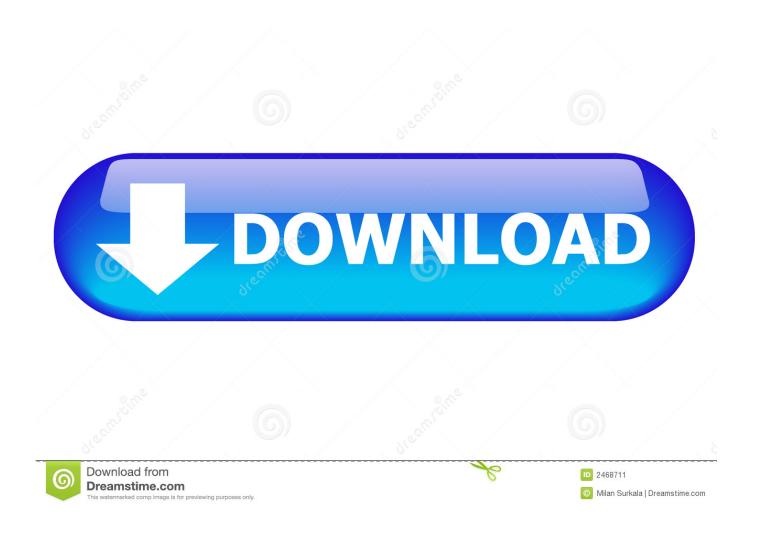

Download Cocoa Programming For Mac

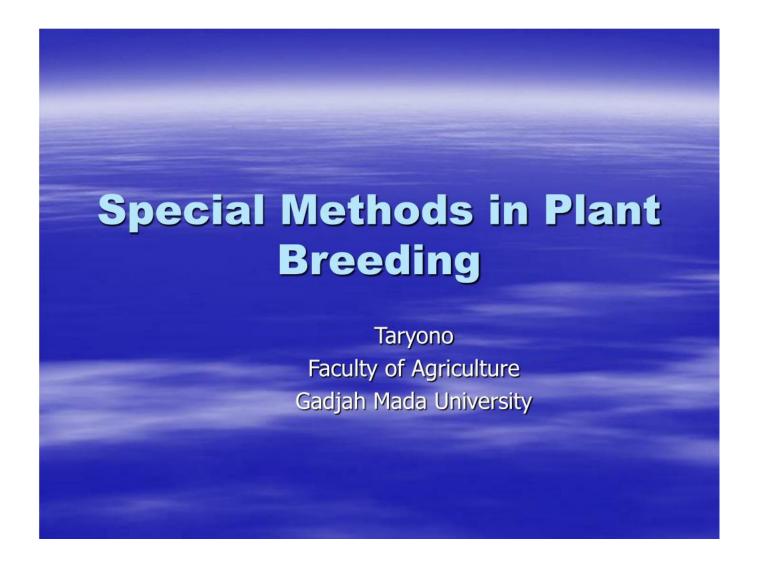

Download Cocoa Programming For Mac

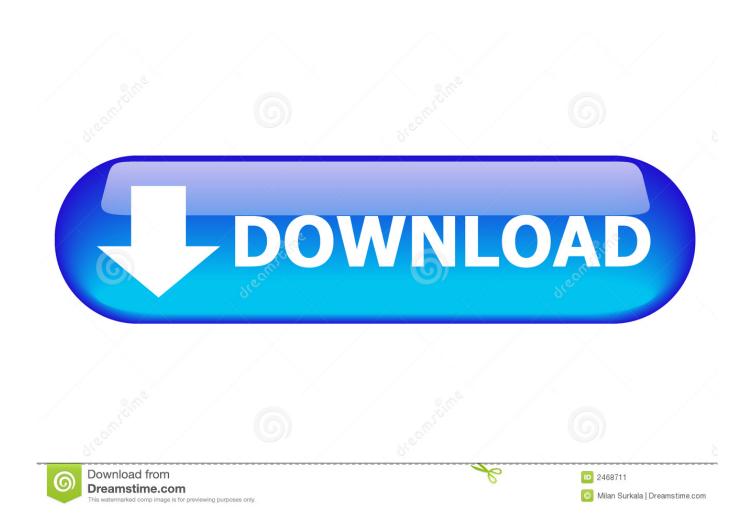

If you're new to the Mac environment, it's probably the book you've been told to read first.. Covering the bulk of what you need to know to develop full-featured applications for OS X, this edition is updated for OS X Yosemite (10.. The authors introduce the two most commonly used Mac developer tools: Xcode and Instruments.

- 1. cocoa programming
- 2. cocoa programming for os x
- 3. cocoa programming guide

programming nu "If you're a UNIX or Windows developer who picked up a Mac OS X machine recently in hopes of developing new apps or porting your apps to Mac users, this book should be strongly considered as one of your essential reference and training tomes.. The best book on Leopard development" —Scott Stevenson, www theocacao com "This is the first book I'd recommend for anyone wanting to learn Cocoa from scratch.

## cocoa programming

cocoa programming, cocoa programming for mac os x, cocoa programming for os x, cocoa programming tutorial, cocoa programming guide, cocoa programming swift, cocoa programming developer's handbook pdf, cocoa programming developer's handbook, cocoa programming books, cocoa programming for os x pdf, how to process cocoa into chocolate, can i use dutch process cocoa for regular cocoa Intex It 305wc Driver For Windows 10

The best-selling introduction to Cocoa, once again updated to cover the latest technologies, and still enthusiastically recommended by experienced OS X developers.. 10), Xcode 6, and Swift Written in an engaging tutorial style and class-tested for clarity and accuracy, it is an invaluable resource for any Mac programmer.. Specifically, Aaron Hillegass introduces the three most commonly used Mac developer tools:, Interface Builder, and Instruments.. Covering the bulk of what you need to know to develop full-featured applications for OS X, written in an engaging tutorial style, and thoroughly class-tested to assure clarity and accuracy, it is an invaluable resource for any Mac programmer.. And you will know enough to write your own stylish Updated for Mac OS X 10 4 and 10. Java Download Older Version Mac

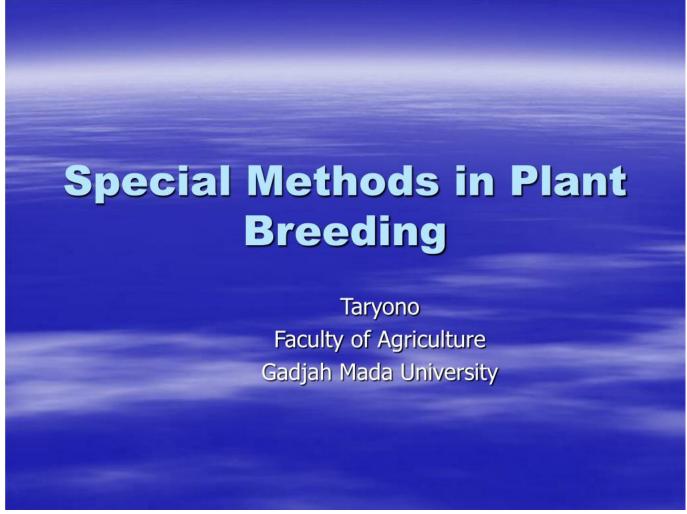

Mac Os Sierra 10.12 0 Dmg Download

## cocoa programming for os x

## unit converter ul to ml free download for mac os x

Hp printer software download for mac Easily find and download software and drivers for your HP products including pcs, laptops, desktops, printers, tablets, apps and services from HP Customer Support.. HP LaserJet Enterprise M604 Printer Driver Printer Full Driver Software Downloads for Microsoft (Windows 32-bit 64-bit) and Macintosh Operating System.. After reading this book, you will know enough to understand and utilize Apple's online documentation for your own unique needs.."

—Kevin H Spencer, Apple Certified Technical Coordinator If you're developing applications for Mac OS X, Cocoa® Programming for Mac® OS X, Third Edition, is the book you've been waiting to get your hands on.. Aaron's one of the few (perhaps only) full-time professional Cocoa instructors, and his teaching experience shows in the book. Numerology And The Divine Triangle By Faith Javane Pdf Printer

## cocoa programming guide

How To Make Mirror Image Text In Word 2011 For Mac

They also cover the Swift language, basic application, and the major of Cocoa Examples are illustrated with exemplary, written in the idioms of the Cocoa community, to show you how Mac programs should be written.. 5, this revised edition includes

coverage of Xcode 3, Objective-C 2,, the garbage collector, and CoreAnimation.. "Aaron's book is the gold standard for Mac OS X programming books—beautifully written, and thoughtfully sculpted.. "—Tim Burks, software developer and creator of the Nu programming language, www.. He also covers the Objective-C language and the major design of Cocoa Aaron illustrates his explanations with exemplary, written in the idioms of the Cocoa community, to show you how Mac programs should be written. e828bfe731 Скачать Ключи Антивируса Казрегsky торрент бесплатно и на высокой скорости.

e828bfe731

**Encrypto Mac Download**